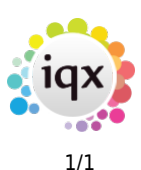

# **Notes**

## **Refers to:**

Company/Client form → Notes, Extra Notes, Warning People → Notes, 2nd Notes

## **Notes**

This is a free text section for keeping notes about the company. This text can be searched.

## **2nd Notes**

Use this section to contain further notes. You may wish to use this section for references.

## **Extra Notes**

Extra notes - This is an additional free text section for keeping notes about the company.

## **Warning**

Use this section to hold notes which will appear in a pop-up box whenever this company is selected.

See also [Notes](http://www.iqxusers.co.uk/iqxhelp/doku.php?id=ug1-07).

Back to [Online User Guides](https://iqxusers.co.uk/iqxhelp/doku.php?id=1_online_user_guide) back to How to ...

From: <https://iqxusers.co.uk/iqxhelp/> - **iqx**

Permanent link: **<https://iqxusers.co.uk/iqxhelp/doku.php?id=ug2-11&rev=1516271178>**

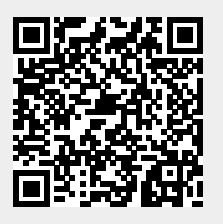

Last update: **2018/01/18 10:26**